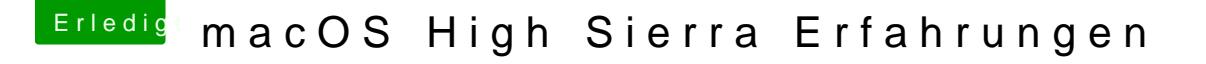

Beitrag von kuckkuck vom 18. September 2017, 20:13

Jep, vielleicht hilft es ja was...

Ansonsten könnte e Futomaakch helfen, abhängig von was bisher gesetzt ist.

Dazu noch überprüfen ob Whatevergreen auch richtugzgehadd en aw bige: AMD [RX Grafikkarten in OS X](https://www.hackintosh-forum.de/index.php/Thread/33538-Kurz-und-knackig-AMD-RX-Grafikkarten-in-OS-X-Installieren/?postID=348178#post348178) Installieren